# **HICUM/L2 version 2.33**

Release Notes

CEDIC, December 2013

michael.schroeter@tu-dresden.de andreas.pawlak@tu-dresden.de anindya.mukherjee@tu-dresden.de

### **Operating point values**

Additional operating point values (as per user request)

- <span id="page-1-0"></span>• TK: actual device temperature in Kelvin
- DTSH: temperature increase due to self-heating

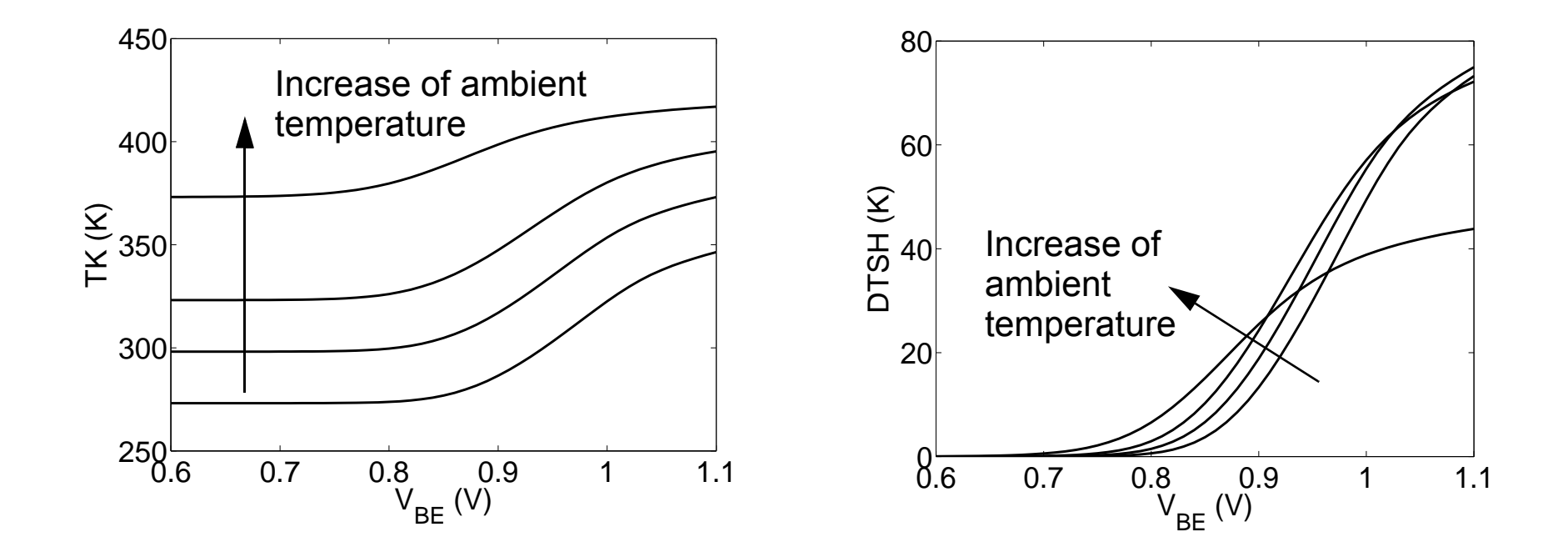

#### **Implementation flags**

- Calculation of operating point values during transient simulation was requested
	- can cause significant increase of simulation time during transient simulations due to derivatives being calculated at each time point and iteration
	- Defining the most comprehensive description of the model
- Code implementation
	- Officially released code: OP-values are always calculated
	- Only for internal usage: two compiler flags are available (default in parentheses)
		- CALC OP (defined) -> Operating point section is turned on (undefine to decrease simulation time)
		- OP STATIC (undefined) -> Operating point values only calculated during *DC* simulation
		- Code:

```
 `ifdef CALC_OP
     `ifdef OP_STATIC
          if (analysis("static")) begin: OPERATING_POINT
     `else
          begin: OPERATING_POINT
     `endif
```
#### $\rightarrow$  Suggestion from model developer:

- Named block in VA for OP-values -> no derivatives of values calculated there
- Optimized implementation of model into simulators (no loss of simulation speed)

## **[Operating point values](#page-1-0)**

Bug-fixes

- Possible division by zero for DC and AC *current gain* was removed by conditional statement and addition of *gmin*
	- Code changes

```
IB = I(\langle b \rangle);IC = I(<c>);
 ...
if (IB != 0) begin
    BETADC = IC/IB; end else begin
    BETADC = 0; end
 ...
BETAAC = GMi/(gPIi+gPIx+`Gmin);
```
• Moved OP-value block out of noise block

### **Bug-fixes**

- Moved voltage accesses below Model\_Initialization block
	- Code changes

```
Vbiei = type*V(br biei);
 ....
       `MODEL begin : Model_initialization
```
#### was changed to

```
end //of Model initialization
Vbiei = type*V(br biei);
 ...
```
- Additional usage of abs() in white\_noise sources
	- Diode currents
	- Avoid issues for reversed biased pn-junctions

I(br\_bpei) <+ white\_noise(twoq\***abs**(ibep), "ibep");

#### **Ranges of NQS parameters**

- Allowd ranges of alit and alqf was reset
	- Allows 0 for both again
	- Improved conditional statements of NQS and correlated noise block
		- At least one of both parameters need to be larger 0
	- Also added correct backward compatibility
	- Code changes:

Parameter definition:

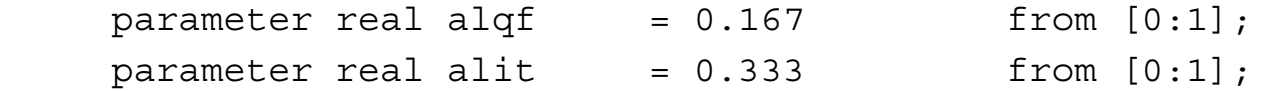

Conditional statements:

 if ((flnqs != 0 || **flcomp == 0.0 || flcomp == 2.1**) && Tf != 0 **&& (alit > 0 || alqf > 0)**) begin

and

if ( flcono==1 **&& (alit > 0 || alqf > 0)**) begin

#### **Noise sources**

- Added descriptive names to noise sources
	- Code changes:

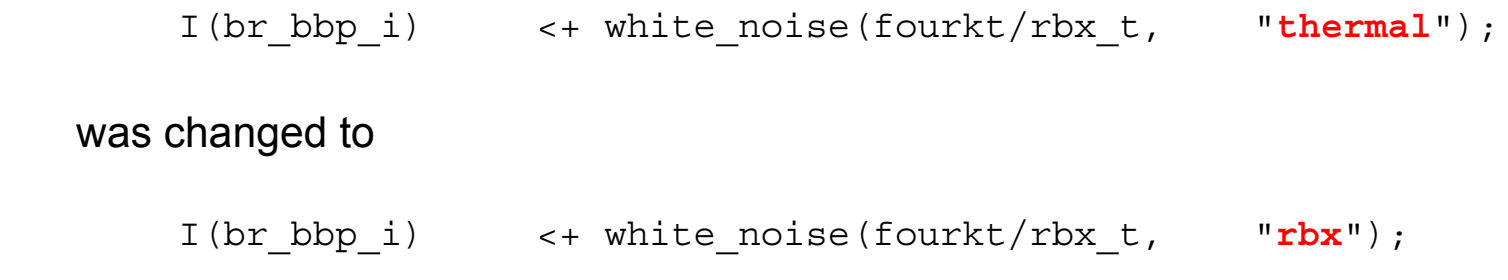

- Done for all noise sources
- Added abs() for all white noise sources

#### **Code optimization**

- Added ibets>0 to conditional statements for all tunneling current blocks
	- Reduces executed code for tunneling current turned off
	- Code changes:

if (**ibets > 0**) begin : HICTUN\_T

- Done for all blocks relating the tunneling current
- Simplification of current gain formulation for correlated noise block

```
 betad=ibei;
 if (betad ibei > 0.0) begin
   betadin=betad;
   betan=it;
   betadc=betan/betad it/ibei;
 end else begin
   betadc=0.0;
 end
```